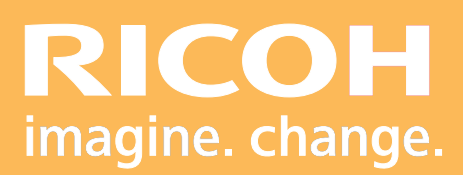

Programme de Formation

**A.C.D. & I.Q.M. Pro C9500**

**Ricoh Graphic Communications**

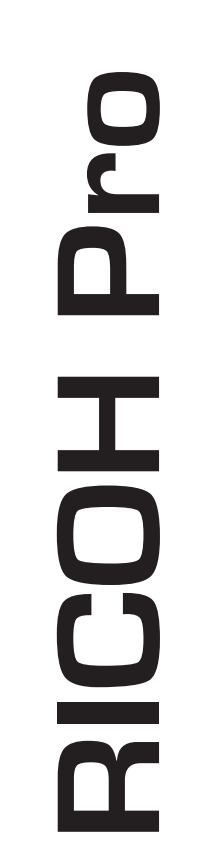

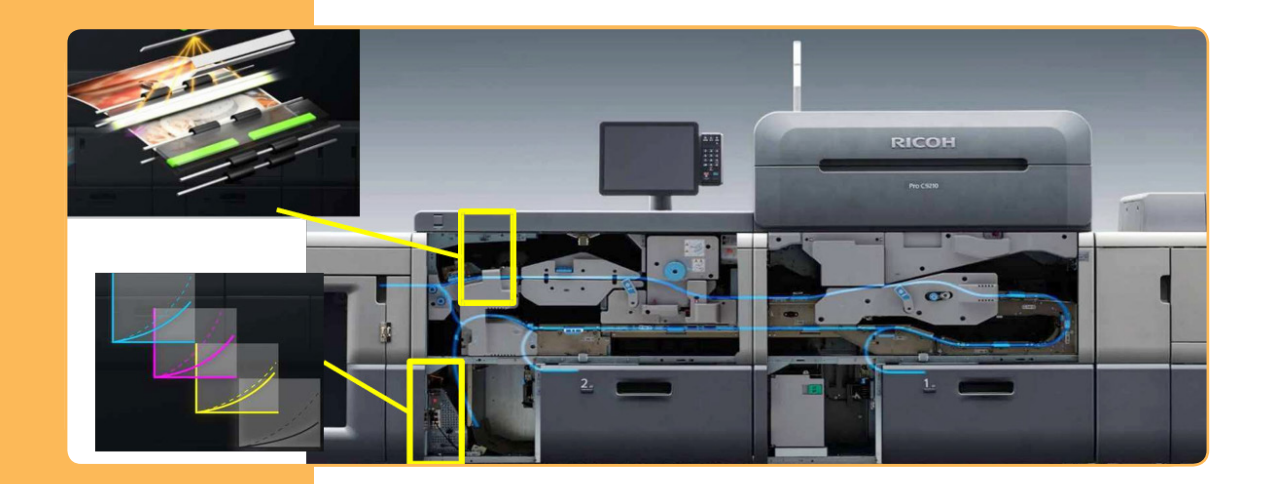

Ricoh France est enregistré sous le numéro de déclaration d'existence d'organisme de formation: 11 94 07 69 794 **Ricoh France est enregistré sous le numéro de déclaration d'existence d'organisme de formation: 11 94 07 69 794**.

Version 07/2023

### **PROGRAMME DE FORMATION**

#### **• Objectifs :**

**-** Etre capable d'activer l'option de diagnostic couleur automatique et de vérification d'image.

- **-** Connaître les paramétrages de l'ACD et de l'IQM.
- **-** Gérer les paramètres de seuils de l'IQM.

#### **• Prérequis :**

Connaissance minimale d'utilisation d'un système d'impression.

#### **• Nombre de participants :**

1 à 3 personnes (opérateur(s) supplémentaire(s) possible(s)).

**• Lieu :** Site du client.

#### **• Durée :**

1 jour.

#### **• Délais d'accès :**

J+3 suivant la date d'installation du matériel. Ce délai peut varier selon la disponibilité du formateur.

#### **• Disposition d'accessibilité aux personnes handicapées :**

Les conditions d'accès sont sous la responsabilité du client.

#### **• Moyens pédagogiques :**

Ateliers pratiques sur le matériel de production. Guides utilisateurs :

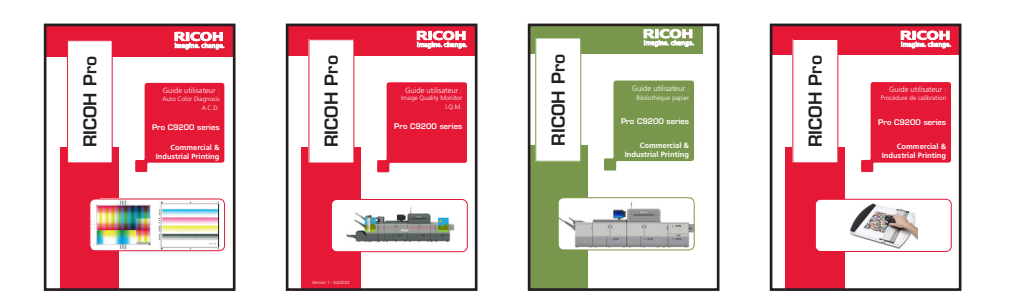

#### **• Méthode et moyens utilisés :**

- 1 Ordinateur.
- 1 Système d'impression Pro C9500 avec l'option ACD.

#### **• Moyen d'évaluation :**

L'évaluation de l'atteinte des objectifs est basée sur des ateliers pratiques avec exercices et mises en situation.

## **PROGRAMME DE FORMATION**

La journée de formation réalisée sur la Pro C9500 sera décomposée de la manière suivante :

- **Présentation de l'ACD et de l'IQM :**
	- Présentation de la partie mécanique.
	- Présentation des caractéristiques.
- **Création de support bibliothèque papier :**
	- Rappel d'une référence support de la Presse Pro C9500.
- **Mise à niveau du moteur :**
	- Calibration de la Presse.
	- Maintenance de premier niveau ( Nettoyage de la vitre de scan et barillet )
- **Activation de l'ACD :**
	- Génération des propriétés ACD.
	- Vérification des statuts.
	- Présentation des propriétés de l'interface.

#### **• Interface IQM :**

- Connexion à l'interface de gestions.
- Analyse d'un travail.
- Présentation des propriétés de l'interface.
- Définir les paramètres de seuils.

#### **• Tour de table, conclusion et évaluation.**

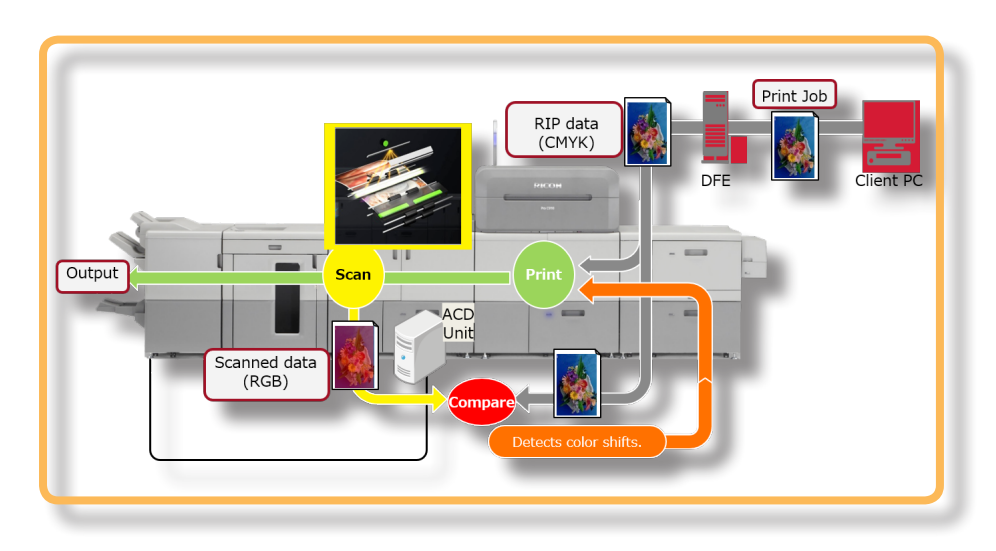

Parc ICADE Paris Orly Rungis

Fax: +33(8)21 017 401

FormationRGC@ricoh.fr

# Drp **RICOH Pro** HOOI